## **QMP031**

**Licencia local (on-premises) para el complemento de parametrización de archivos GSDML**

**moneo configure PLC tools LIC**

para la utilización con archivos GSDML de maestros IO-Link de ifm tipo AL140x y AL1304 a AL1307

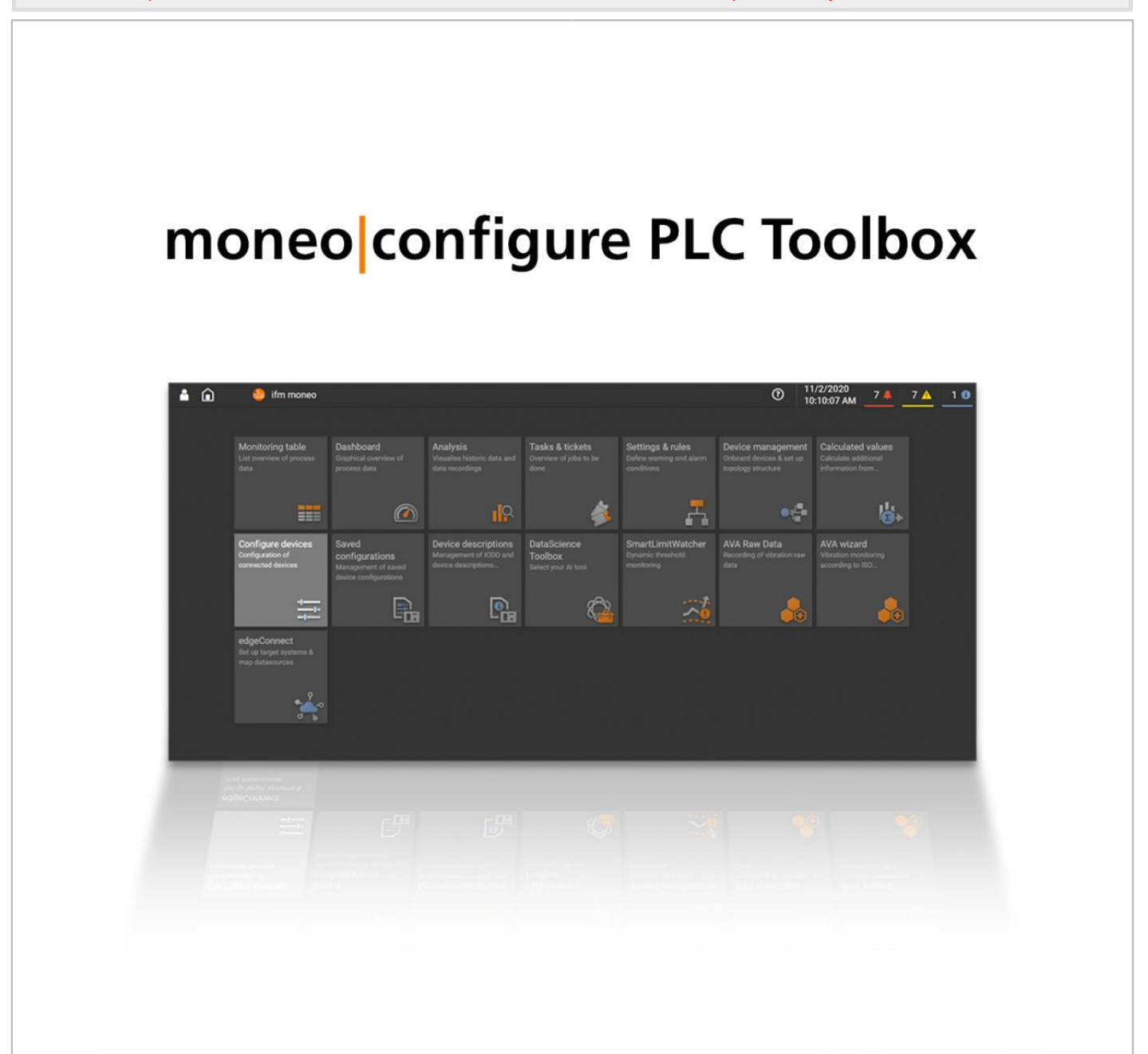

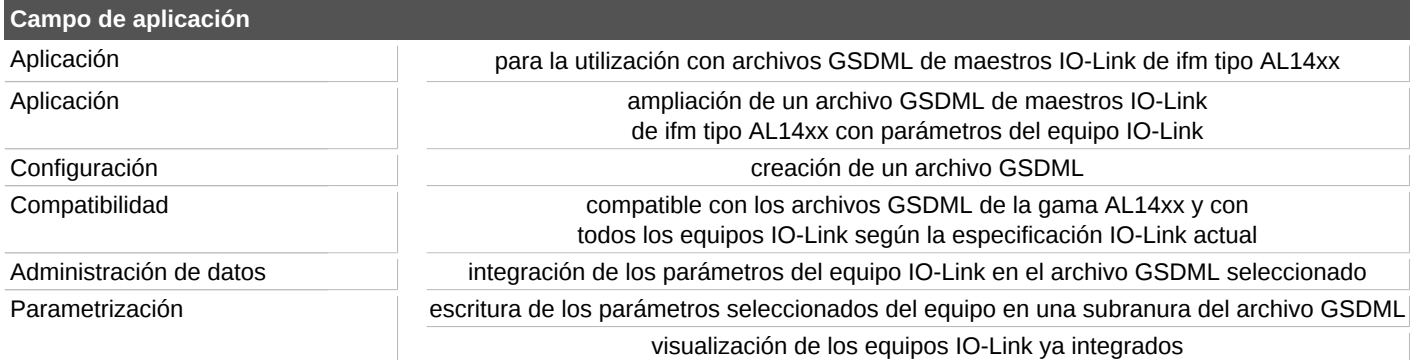

## **QMP031**

## **Licencia local (on-premises) para el complemento de parametrización de archivos GSDML**

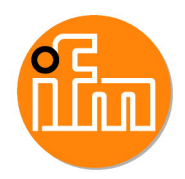

**moneo configure PLC tools LIC**

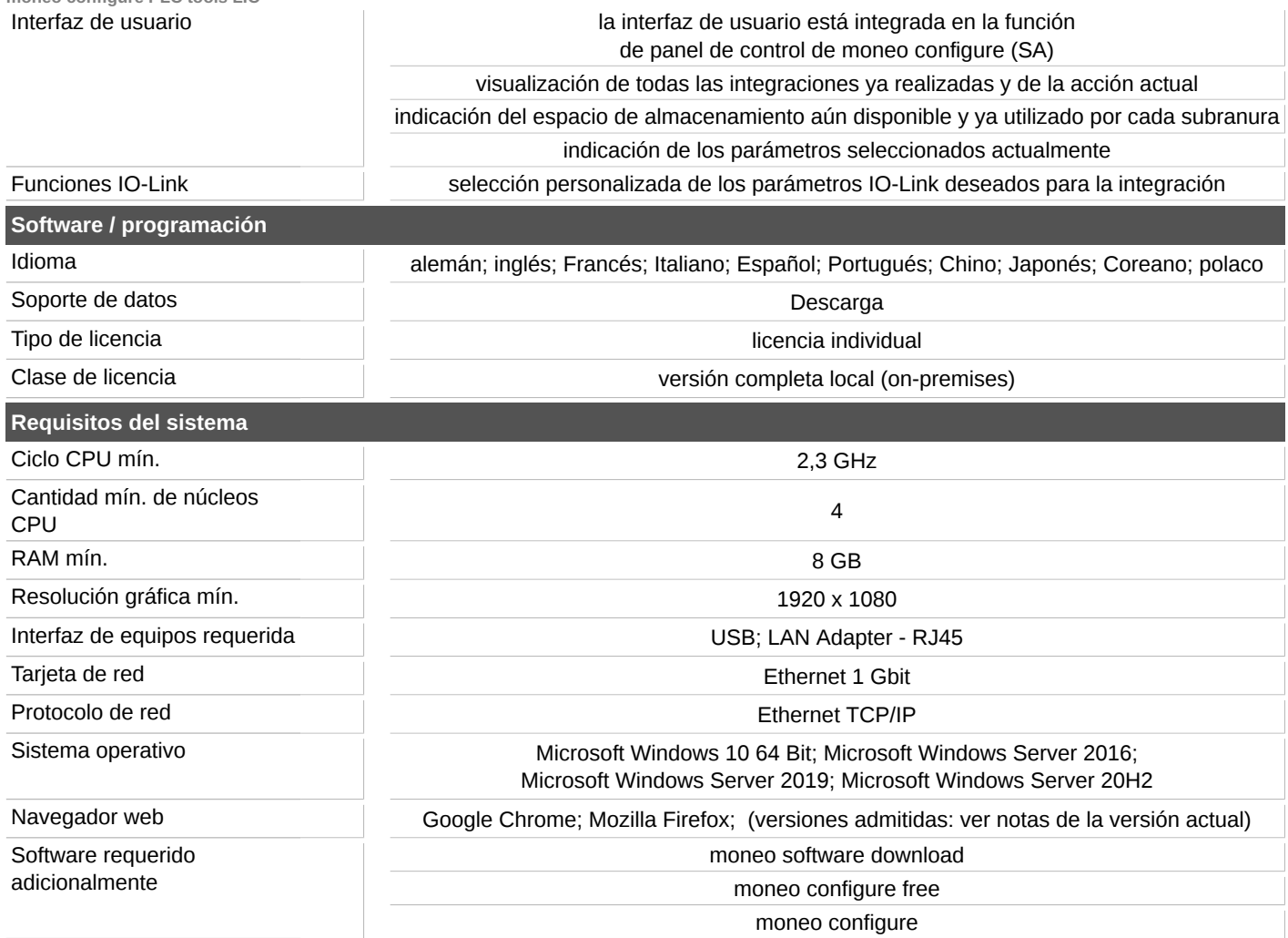